## Say hello to whigi

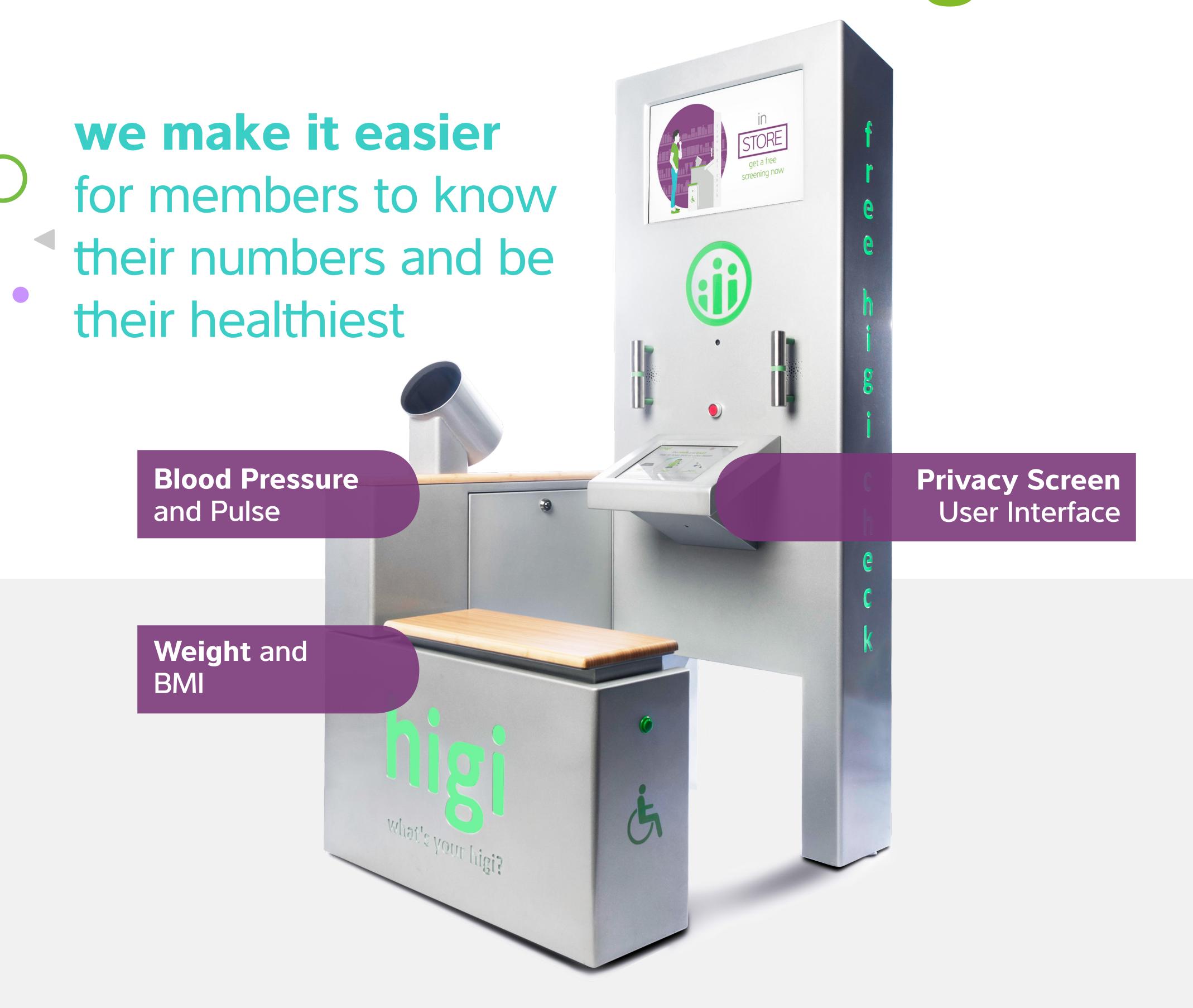

## Find the health station located in your office and follow the steps below to get started

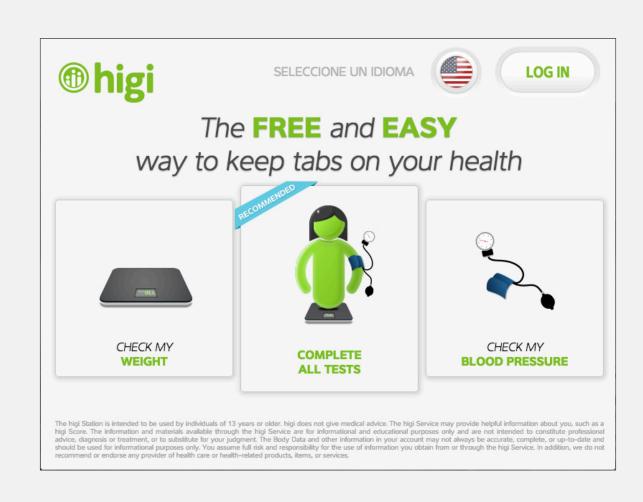

Sit down and select one or all test test to get started

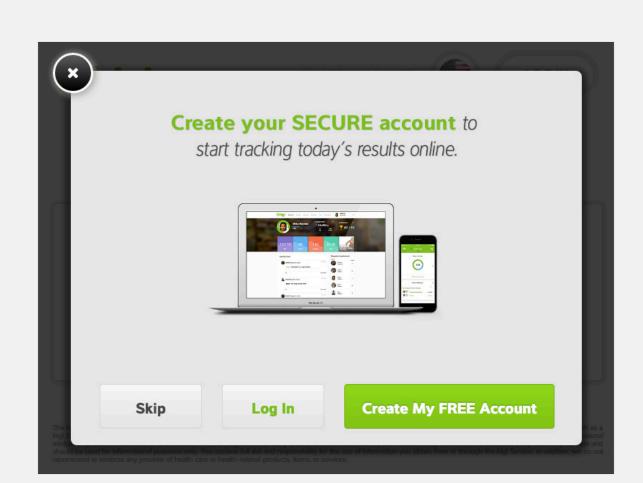

Create a free account\* to save and track your results

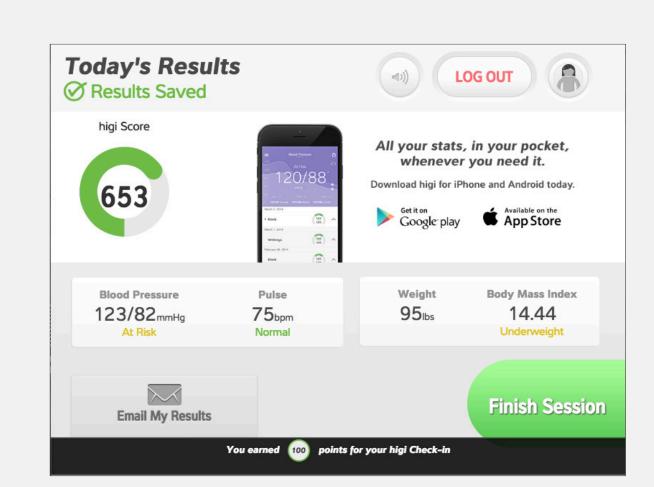

Proceed to take your test and get your results

\*Measure your blood pressure, pulse, weight and body mass index at the station. A higi account is not required to use the station but creating one is free and includes significant benefits. View a history of your higi check-ins online at higi.com or on the higi mobile app (available in the app Store and Google play). Get connected at higi.com.

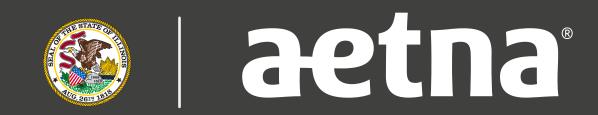